# シミュレーション論Ⅰ

第6回

#### 待ち行列のシミュレーション

### 第5回のレポート:円周率の近似値の平均を求める

 例えば以下のように入力し、「循環参照を許可」してからF9 キーを押せば繰り返し集計ができる

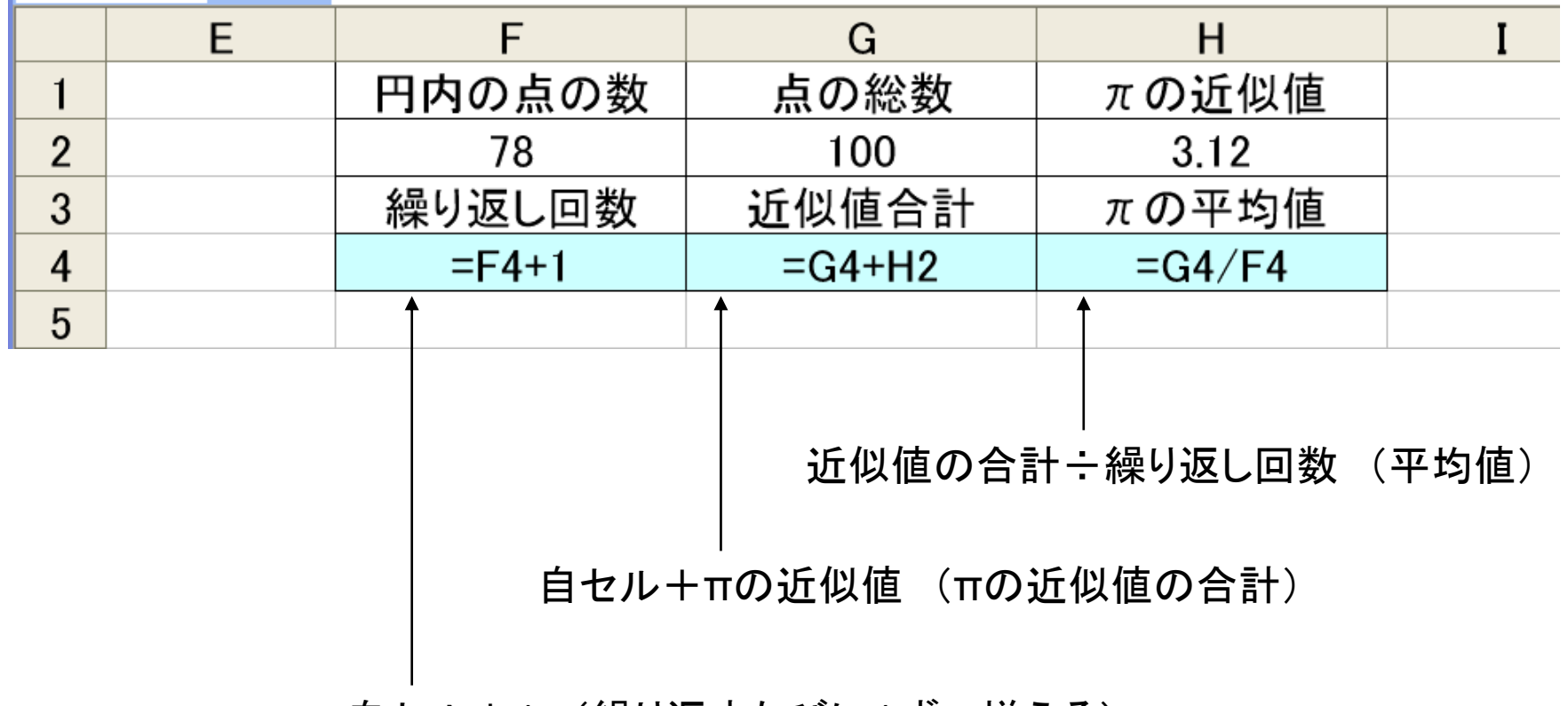

自セル+1 (繰り返すたびに1ずつ増える)

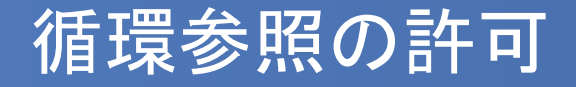

- 左上のボタン(2007では丸いOfficeボタン、2010以降では 「ファイル」メニュー)から「Excelのオプション」または「オプ ション」を選び、「数式」タブをクリック
- 「計算方法の設定」を「手動」にし、「反復計算を行う」に チェックして「最大反復回数」を「1」とする

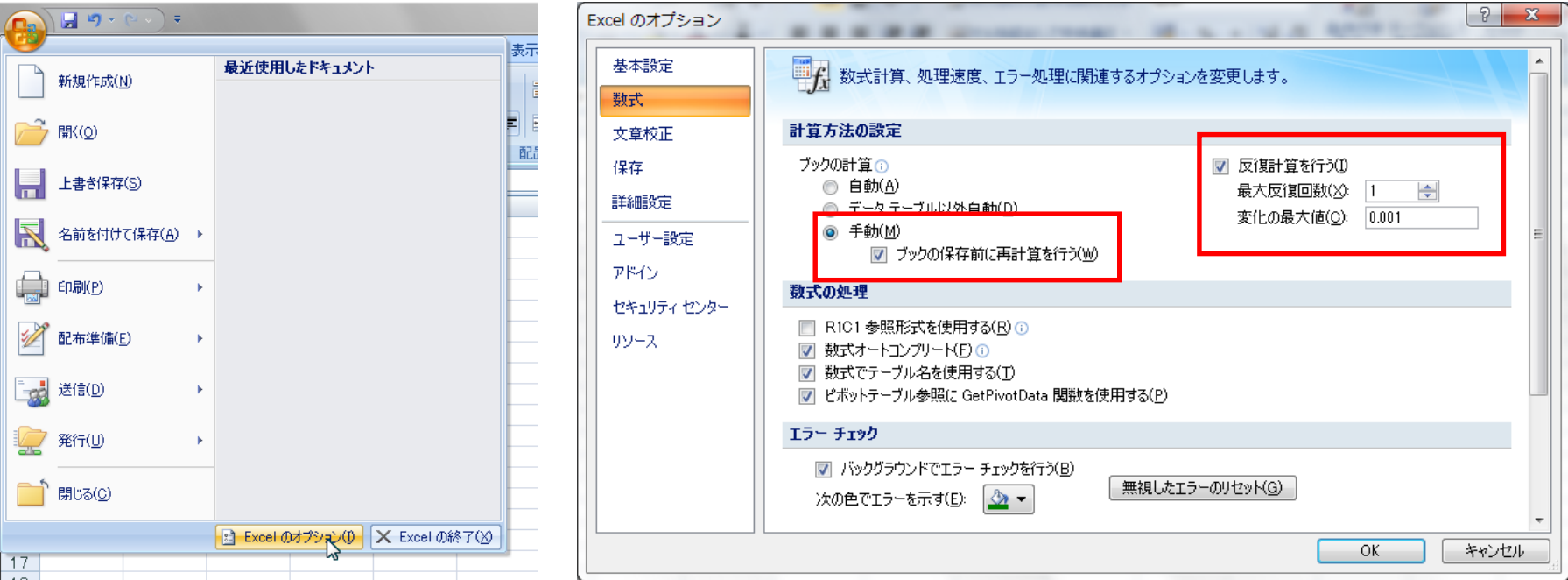

#### 別課題1:解答

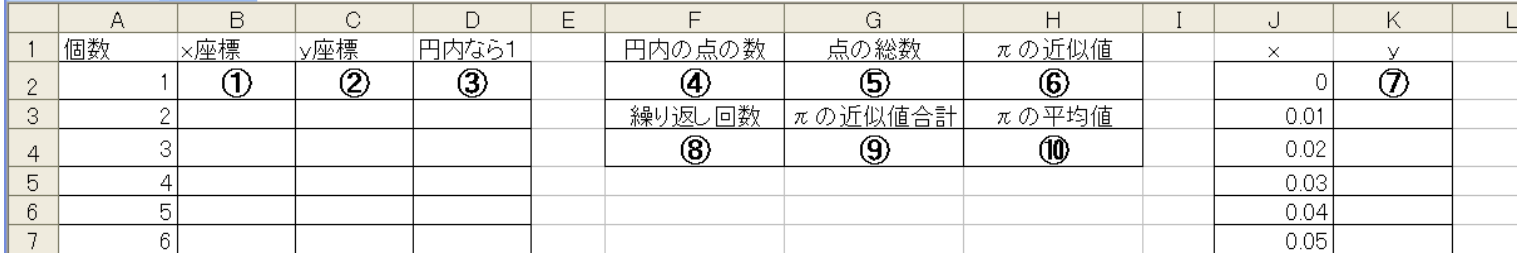

- $(1)$  =RAND()
- $(2) =$ RAND()
- $\textcircled{3}$  =IF(B2\*B2 + C2\*C2 < 1, 1, 0)
- ④ =SUM(D2:D101)
- ⑤ 100
- $6) = 4*(F2/G2)$
- $\textcircled{7}$  =SQRT(1-J2\*J2)
- $(8) = F4+1$
- ⑨ =G4+H2
- $(10) = G4/F4$

#### 別課題2:乱数表を用いたつり銭問題シミュレーション

- 乱数表の1ケタの数字をそれぞれの場合にあてはめる
	- 1000円札+500円玉・・・確率0.2 (20%)→乱数 0~1
	- 1000円札2枚・・・・・・・・確率0.4 (40%) →乱数 2~5
	- 5000円札・・・・・・・・・・・確率0.3 (30%) →乱数 6~8
	- 10000円札・・・・・・・・・・確率0.1 (10%) →乱数 9 で支払うものと仮定する
- つり銭は5000円札、1000円札、500円玉を最小の枚数となるように組み 合わせて支払う
	- 1000円札+500円玉・・・つり銭なし
	- 1000円札2枚・・・・・・・・500円玉1枚
	- 5000円札・・・・・・・・・・・1000円札3枚+500円玉1枚
	- 10000円札・・・・・・・・・・5000円札1枚+ 1000円札3枚+500円玉1枚

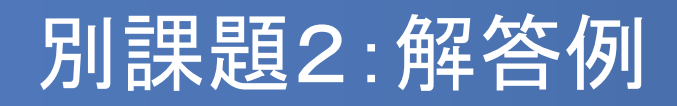

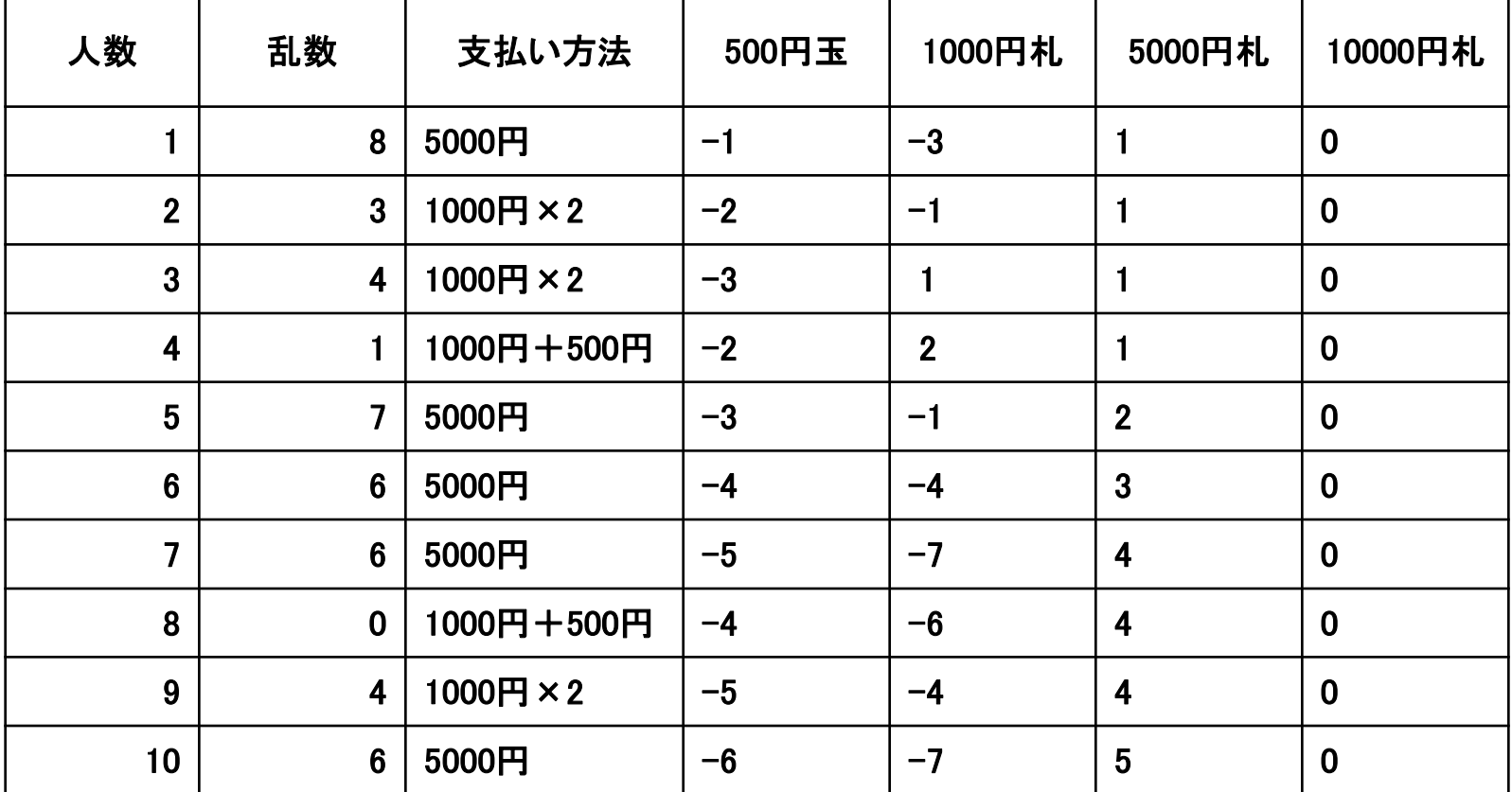

![](_page_5_Picture_203.jpeg)

![](_page_6_Picture_0.jpeg)

- 限られた場所で複数の作業・サービスをおこなう場合にど んなことが起こるのか?
- 「待ち行列」のモデルについて知る
- 待ち行列のシミュレーションについて、作成法を学び実施 する

![](_page_7_Picture_0.jpeg)

#### ■ 待ち行列:切符の自動販売機やスーパーのレジなどのよ うに、客が順番にサービスを受けるために並ぶ行列

![](_page_7_Picture_2.jpeg)

#### 待ち行列の例

- レジが1台のスーパーを考えてみる。
- 待ち行列がない場合
	- レジに客がいない場合、客が到着したらすぐにサービス(レジ打 ち、清算)を開始できる。
- 待ち行列がある場合
	- 前の客のサービスが終わる前に次の客が来た場合、後から来た 客は前の客のサービスが終わるまで待たされることになる。

![](_page_8_Figure_6.jpeg)

### 用語の定義

- 待ち行列の分析には以下のような用語が使われる。
- 窓口:サービスを受ける場所
- 到着:窓口に客が着くこと
- 到着間隔:客が窓口にきてから次の客が到着するまでの時間間隔
- サービス時間:1人の客が窓口に来てサービスを受け始めてから、 そのサービスが終わるまでの時間
- 平均到着率:到着間隔の平均値の逆数(単位時間に何人の客が到 着するかを表す)
- 平均サービス率:サービス時間の平均値の逆数(単位時間に何人の 客を処理できるかを表す)

![](_page_10_Picture_0.jpeg)

 5人の客の到着間隔が 3分、 5分、 5分、 7分、 5分、であっ た。平均到着率はいくらか?

 5人の客へのサービス時間が 4分、 5分、 4分、 6分、 3分、 であった。平均サービス率はいくらか?

# 待ち行列モデルの種類

- 定期到着、定期サービス:客の到着間隔、サービス時間と も一定
- ランダム到着、定期サービス:客の到着間隔はバラバラだ が、サービスにかかる時間は一定
- 定期到着、ランダムサービス:客の到着間隔は一定だが、 サービスにかかる時間はバラバラ
- ランダムランダムサービス:客の到着時間、サービ ス時間ともバラバラ

![](_page_12_Picture_0.jpeg)

待ち行列グラフ

![](_page_12_Figure_2.jpeg)

# 例:ばらつきの無い場合の待ち行列

- 客の到着間隔がちょうど2分
- 1人に対するサービス時間がちょうど4分
- 講義資料のグラフ用紙に記入してみよう
- ※ 1人目の到着間隔は0分とする

![](_page_13_Figure_5.jpeg)

▶ 平均待ち時間はいくらか? 最大の待ち人数は何人か?

 $(0 + 2 + 4 + 6 + 8) \div 5 = 4$  (分)  $2<sup>(</sup>$ )

### 例2:ばらつきのある場合

- 客の到着間隔が平均2分
- 1人に対するサービス時間が平均4分
- 仮に、下記の表のような形であった場合に待ち行列はどう なるか?

![](_page_14_Picture_30.jpeg)

# 例2: ばらつきのある場合

![](_page_15_Figure_1.jpeg)

◆ 平均待ち時間: (0+2+5+4+7)/5 = 3.6分 ◆ 最大待ち人数: 3人

#### 乱数を用いた待ち行列シミュレーション

- ランダム到着、定期サービス
- 客の到着間隔を以下のような表で表し、乱数から導出する。 ■ サービス時間はちょうど4分とする。

![](_page_16_Picture_23.jpeg)

![](_page_17_Picture_0.jpeg)

■ 乱数表の適当な場所からスタートし、順に乱数を拾っていく

![](_page_17_Picture_191.jpeg)

8 3 4 1 7 6 6 0 ・・・ という乱数列が得られる

#### 乱数を用いた待ち行列シミュレーション(例)

- 乱数表を用いてシミュレーションする。
- 1人目の待ち時間は0とする=到着間隔0とする。
- 2人目以降、乱数表から到着間隔を決定する
- サービス時間は4分で一定なので、グラフを作成する。

![](_page_18_Figure_5.jpeg)

![](_page_18_Figure_6.jpeg)

#### 実際のばらつきはどうやって求めるのか?

- 現実では、過去のデータなどから累積確率を求めることも できる。
- 到着間隔は、通常「指数分布」にしたがうことが経験的に 分かっている。
- サービス時間は業種や状況によって大きく異なるため、そ れぞれに合わせて設定する。
	- 一様分布、過去のデータからの推測、指数分布などが使える。
- 分布が分かれば理論的に平均待ち時間などを求めること も可能→待ち行列理論

# 次回はノートパソコンを使用します。 しっかり充電したうえで持参してください (ノートPCをお持ちでない場合はなくても 構いません)